# **Resource-Dependent Algebraic Effects**

Edwin Brady<sup>( $\boxtimes$ )</sup>

University of St Andrews, St Andrews KY16 9SX, Scotland, UK ecb10@st-andrews.ac.uk

**Abstract.** There has been significant interest in recent months in finding new ways to implement composable and modular effectful programs using handlers of algebraic effects. In my own previous work, I have shown how an algebraic effect system (called effects) can be embedded directly in a dependently typed host language. Using dependent types ought to allow precise reasoning about programs; however, the reasoning capabilities of effects have been limited to simple state transitions which are known at compile-time. In this paper, I show how effects can be extended to support reasoning in the presence of run-time state transitions, where the result may depend on run-time information about resource usage (e.g. whether opening a file succeeded). I show how this can be used to build expressive APIs, and to specify and verify the behaviour of interactive, stateful programs. I illustrate the technique using a file handling API, and an interactive game.

### **1 Introduction**

Pure functional languages with dependent types such as IDRIS [\[3](#page-15-0)] support reasoning about programs directly in the type system, promising that we can *know* a program will run correctly (i.e. according to the specification in its type) simply because it compiles. However, things are not always so simple: programs have to interact with the outside world, with user input, input from a network or mutable state. Such operations are outside the control of a language, and may fail.

In previous work  $[4]$  $[4]$ , I showed how IDRIS could be used to manage stateful and side-effecting programs in an Embedded Domain Specific Language (EDSL) called effects, built around an implementation of algebraic effects and handlers [\[2,](#page-15-2)[16\]](#page-15-3). Informally, an algebraic effect is an algebraic datatype describing a collection of permitted operations. For example, the STDIO effect for Console I/O supports the operations getStr and putStr and the EXCEPTION effect supports the operation raise. The effects EDSL allows us to *compose* effects in one program, as illustrated in Listing [1.](#page-1-0) This program reads a name from the console, and prints a different message depending on whether the user's name is recognised or not. The effects STDIO and EXCEPTION String are given in the type to express that the program supports Console I/O and exceptions which carry strings, respectively. Effectful programs are executed with the run function, e.g.:

main : IO () main = run (readName ["Alice","Bob"])

```
-
c Springer International Publishing Switzerland 2015
J. Hage and J. McCarthy (Eds.): TFP 2014, LNCS 8843, pp. 18–33, 2015.
DOI: 10.1007/978-3-319-14675-1 2
```
**Listing 1.** Composing Effects

```
readName : List String ->
             { [STDIO, EXCEPTION String] } Eff ()
readName known
   = do putStr "Name: "
        x <- getStr
        if (trim x 'elem' known)
           then putStr \circ "Hello " ++ x ++ "\n"
           else raise "Name not recognised"
```
Being implemented in a dependently typed language, effects supports reasoning about dynamic state transitions. The previous implementation [\[4](#page-15-1)] was, however, seriously limited in that only known compile-time transitions could be expressed. Opening a file, for example, was assumed to always succeed with any failure being dealt with in an exception handler. Realistically, any interaction with the outside world is likely to fail: files may not open, network transmissions may fail, users may input invalid data. We would like to be able to state precisely *how* effectful operations may affect the state of the outside world, what failures might occur, and guarantee that they are all handled appropriately, ideally without imposing significant proof burden on a progammer.

## **1.1 Contributions**

In the rest of this paper I describe, by example, a more sophisticated implementation of effects which supports reasoning about state transitions which are not known until run-time, e.g. whether opening a file was successful, overcoming the previous limitations. I make the following specific contributions:

- I show how parameterising algebraic effects over resources leads to the ability to reason about stateful, side-effecting programs.
- I show how effects, when extended to support parameterised effects, can support precise run-time dependent APIs for stateful libraries.
- I give a concrete example of a stateful program, a mystery word guessing game, which is specified as a resource-dependent algebraic effect.

# **2 Effectful Programming in Idris**

In this section, I give a brief introduction to programming with side-effects in IDRIS. A complete tutorial<sup>[1](#page-1-1)</sup> and details of the implementation  $[4]$  are given elsewhere.

<span id="page-1-1"></span><sup>1</sup> <http://eb.host.cs.st-andrews.ac.uk/drafts/eff-tutorial.pdf>

An effectful program f has a type of the following form:

```
f : (x1 : a1) -> (x2 : a2) -> ... ->
    { eff == {result} effs' } Eff t
```
That is, the return type gives the effects that f supports (effs, of type List EFFECT), the effects available *after* running f (effs') which may be calculated using the result of the operation result of type t.

A function which does not update its available effects has a type of the following form:

f :  $(x1 : a1)$  ->  $(x2 : a2)$  -> ... -> { eff } Eff t

In fact, the notation  $\{ \text{eff} \}$  is itself syntactic sugar, in order to make Eff types more readable. In full, the type of Eff is:

Eff :  $(x : Type)$  -> List EFFECT  $\rightarrow$  (x  $\rightarrow$  List EFFECT)  $\rightarrow$  Type

That is, it is indexed over the type of the computation, the list of input effects and a function which computes the output effects from the result. IDRIS supports a notation for extending syntax, which allows us to create syntactic sugar for Eff as described above:

```
syntax "{" [inst] "}" [eff] = eff inst (\result => inst)
syntax "{" [inst] "==>" "{" {b} "}" [outst] "}" [eff]
       = eff inst (\b => outst)
syntax "{" [inst] "==>" [outst] "}" [eff]
       = eff inst (\result => outst)
```
In this notation, [t] indicates a metavariable t standing for a term, and *{*b*}* a metavariable b standing for a binder.

## **2.1 Example Effectful Programs**

<span id="page-2-0"></span>A program which carries a state and outputs it to the console would have the following type:

```
writeState : Show a => { [STATE\ a, STDIO] } Eff ()
```
That is, it can read and write a state of type a and it can perform Console I/O. Each effect in the given list carries a corresponding *resource* which is used when executing an effectful program. STATE a for example carries a resource of type a. If there are multiple effects of the same type (for example, multiple states), they can be disambiguated by *labelling*, although we will not require this in the present paper.

More generally, a function can *update* the available effects, depending on its output. For example, a program which attempts to open a file in a particular mode (Read or Write) has the following type:

```
open : String -> (m : Mode) ->
     { [FILE IO ()]} ==
```
{ok} [FILE\_IO (**if** ok **then** OpenFile m **else** ())] } Eff Bool

The FILE IO effect carries the current state of a file handle. It begins as the unit type (i.e. no file handle is carried in its resource). If opening the file is successful (i.e., open returns True and hence ok is True) then a file handle is available, otherwise it is not.

If a file is available which is open for reading, we can use readFile to retrieve its contents:

```
readFile : { [FILE_IO (OpenFile Read)] }
           Eff (List String)
```
Using this, we can write a program which opens a file, reads it, then displays the contents and closes it, correctly following a resource usage protocol (where the !-notation, directly applying an effectful operation, is explained further below):

```
dumpFile : String \rightarrow { [FILE_IO (), STDIO] } Eff ()
dumpFile name = case !(open name Read) of
                     True => do putStrLn (show !readFile)
                                 close
                     False => putStrLn ("Error!")
```
The type of dumpFile, with FILE IO () in its effect list, indicates that any use of the file resource will follow the protocol correctly (i.e. it both begins and ends with an empty resource). If we fail to follow the protocol correctly (perhaps by forgetting to close the file, failing to check that open succeeded, or opening the file for writing) then we will get a compile-time error.

### **2.2 !-notation**

Just as with monadic programming in Haskell, we can use do-notation to sequence effectful operations. However, do-notation can make programs unnecessarily verbose, particularly in cases where the value bound is used once, immediately. Consider the following program:

```
stateLength : { [STATE String] } Eff Nat
stateLength = \text{do} x <- get
                  pure (length x)
```
Here, pure injects a pure value into an effectful program (like return in Haskell). IDRIS provides !-notation to allow a more direct style:

stateLength : { [STATE String] } Eff Nat stateLength = pure (length !get)

The notation !expr means that the expression expr should be evaluated then bound. Conceptually, we can consider ! a prefix function as follows:

(!) : { xs } Eff a -> a

Note, however, that it is *syntax*, not a function. Indeed, such a function would be impossible to implement in general. On encountering a subexpression ! expr, IDRIS will lift expr out as far as possible within its current scope, bind it to a fresh name x, and replace !expr with x. Expressions are lifted depth first, left to right. For example, the expression. . .

```
let y = 42 in f !(q | (print y) | x). . . is lifted to:
let y = 42 in do printy' <- print yx' \leftarrow xg' <- g printy' x'
                    f g'
```
In principle, it would even be possible to omit the ! and program in a direct style, since the type of an effectful operation indicates that a bind is necessary. However, the ! gives a useful notational clue to the reader.

# **2.3 Pattern Matching Bind**

It might seem that having to test each potentially failing operation with a case clause could lead to ugly code, with lots of nested case blocks. Many languages support exceptions to improve this, but unfortunately exceptions may not allow completely clean resource management. For example, guaranteeing that any successful open has a corresponding close becomes difficult when an exception could be thrown between the operations.

IDRIS supports *pattern-matching* bindings, such as the following:

```
dumpFile : String -> { [FILE_IO (), STDIO] } Eff ()
dumpFile name = do True <- open name Read
                   putStrLn (show !readFile)
                   close
```
This also has a problem: we are no longer dealing with the case where opening a file failed! The IDRIS solution is to extend the pattern-matching binding syntax to give clauses for failing matches. Here, for example, we could write:

```
dumpFile : String -> { [FILE_IO (), STDIO] } Eff ()
dumpFile name = do True <- open name Read
                              | False => putStrLn "Error"
                   putStrLn (show !readFile)
                   close
```
This is exactly equivalent to the definition with the explicit case. In general, in a do-block, the syntax. . .

**do** pat <- val | <alternatives> p

. . . is desugared to. . .

```
do x <- val
   case x of
        pat => p
        <alternatives>
```
## **3 Implementing Resource-Dependent Effects**

In this section, I show how effects can be implemented to model resource usage protocols, using STATE as an illustrative example of simple effects, and extending this to resource-dependent effects with error handling, using FILE IO.

#### **3.1 State**

Effects are described by *algebraic data types* with constructors describing the operations of a free algebraic theory. That is, the constructors give the operations supported by the effect, and there are no equations describing relationships between operations. Stateful operations are described as follows:

**data** State : Effect **where** Get : { a } State a Put :  $b \rightarrow \{ a == b \}$  State ()

Each effect is associated with a *resource*, the type of which is given with the notation  $\{ x == > x' \}$ . This notation gives the resource type expected by each operation, and how it updates when the operation is run. Here, it means:

- Get takes no arguments. It has a resource of type a, which is not updated, and running the Get operation returns something of type a.
- Put takes a b as an argument. It has a resource of type a on input, which is updated to a resource of type b. Running the Put operation returns ().

Effect itself is a type synonym. In Idris, type synonyms are simply functions, since functions can compute types. It is declared as follows:

```
Effect : Type
Effect = (result : Type) -> (in resource : Type) ->
         (out_resource : result -> Type) -> Type
```
That is, an effectful operation returns something of type result, has an input resource of type input resource, and a function output resource which computes the output resource type from the result. We use the same syntactic sugar as with Eff to make effect declarations more readable, and specifically to make the state transition clear.

In order to convert State (of type Effect) into something usable in an effects list, of type EFFECT, we write the following:

STATE : Type -> EFFECT STATE  $t = MkEf f t State$  MkEff constructs an EFFECT by taking the resource type (here, the t which parameterises STATE) and the effect signature (here, State). For reference, EFFECT is declared as follows:

```
data EFFECT : Type where
     MkEff : Type -> Effect -> EFFECT
```
To be able to run an effectful program in Eff, we must explain how it is executed. Programs are run in some *computation context* which supports the underlying effects (e.g. console  $I/O$  runs under  $I/O$ ). Instances of the following class describe how an effect is executed in a particular context:

**class** Handler (e : Effect) (m : Type -> Type) **where** handle : res  $\rightarrow$  (eff : e t res res')  $\rightarrow$  $((x : t) \rightarrow res' x \rightarrow m a) \rightarrow m a$ 

An instance of Handler e m means that the effect declared with signature e can be run in computation context m. The name m is suggestive of a monad, although there is no requirement for it to be so. For example, the identity function id would allow effects to run in a pure context. The handle function takes:

- The resource res on input (so, the current value of the state for State)
- The effectful operation (either Get or Put x for State)
- A *continuation*, which we conventionally call k, and should be passed the result value of the operation, and an updated resource.

A Handler for State simply passes on the value of the state, in the case of Get, or passes on a new state, in the case of Put:

**instance** Handler State m **where** handle st Get  $k = k$  st st handle st (Put n)  $k = k$  () n

This gives enough information for Get and Put to be used directly in Eff programs. It is tidy, however, to define top level functions in Eff, as follows:

```
get : { [STATE x] } Eff x
get = call Get
put : x \rightarrow { [STATE x] } Eff ()
put val = call (Put val)
putM : y \rightarrow { [STATE x] ==> [STATE y] } Eff ()
putM val = call (Put val)
```
The call function converts an Effect to a function in Eff, given a proof that the effect is available. This proof can be constructed automatically by IDRIS, since it is essentially an index into a statically known list of effects:

```
call : {e : Effect} ->
         (eff : e t a b) -> {auto prf : EffElem e a xs} ->
         Eff t xs (\forall v \Rightarrow \text{updateResTy} \vee \text{xs} \text{prf eff})
```
#### **3.2 File Management**

Result-dependent effects are, in general, no different from non-dependent effects in the way they are implemented, other than the transitions being made explicit in the declaration. The FILE IO effect, for example, is declared as in Listing [2.](#page-7-0)

**Listing 2.** File I/O effect

```
data FileIO : Effect where
    Open : String -> (m : Mode) ->
           {() ==> {ok} if ok
                          then OpenFile m
                          else ()} FileIO Bool
    Close : {OpenFile m == > ()} FileIO ()
    ReadLine : {OpenFile Read} FileIO String
    WriteLine : String -> {OpenFile Write} FileIO ()
    EOF : {OpenFile Read} FileIO Bool
```
The syntax for state transitions  $\{x == > \{res\} \ x' \}$ , where the result state x' is computed from the result of the operation res, follows that for the equivalent Eff programs. The distinctive operation declared in this effect signature is Open, the type of which captures the possibility of failure.

Before executing Open, the resource state must be empty (i.e. there is no file handle). After executing Open, we either have a file handle, open for the appropriate mode (if ok is True) or no file. This can be made into a function in Eff as follows (we have already seen the type of open in Section [2.1\)](#page-2-0):

```
open : String -> (m : Mode) ->
     { [FILE_IO ()] ==>
       {ok} [FILE_IO (if ok then OpenFile m else ())] }
       Eff Bool
open f m = Open f m
```
This type illustrates the extension provided by resource-dependent effects. Namely, the output effects are *computed* for a result which will become known only at run-time. As a result, the only way for a program using the open operation to be well-typed is for it to *check* the result at run-time:

```
dumpFile : String -> { [FILE_IO (), STDIO] } Eff ()
dumpFile name = case !(open name Read) of
                    True => do putStrLn (show !readFile)
                               close
                    False => putStrLn ("Error!")
```
By performing case analysis on the result of open name Read, the type of the resource in each branch is specialised according to whether the result is True or False, meaning that the if...then...else construct in the output resource can be reduced further. The Handler for FileIO is written as in Listing [3](#page-8-0) (the WriteLine and EOF cases are omitted, but correspond to the ReadLine case).

**Listing 3.** File I/O handler

```
instance Handler FileIO IO where
   handle () (Open fname m) k
           = do h <- openFile fname m
                if !(validFile h) then k True (FH h)
                                  else k False ()
   handle (FH h) Close k
           = do closeFile h
                k () ()
   handle (FH h) ReadLine k = do str <- fread h
                                  k str (FH h)
```
Note that in the handler for Open, the types passed to the continuation k are different depending on whether the result is True (opening succeeded) or False (opening failed). This uses validFile, defined in the Prelude, to test whether a file handler refers to an open file or not.

# **4 Example: A "Mystery Word" Guessing Game**

In this section, we will use effects to implement a larger example, a simple text-based word-guessing game. The effect will allow us to express the rules of the game formally and precisely, with a resource-dependent effect allowing the machine to update game state at run-time, according to information which will only be known at run-time.

In the game, the computer chooses a word, which the player must guess letter by letter. The player wins when all the letters have been guessed correctly, and loses after a limited number of wrong guesses<sup>[2](#page-8-1)</sup>. We will implement the game by following these steps:

- 1. Define the game state, in enough detail to express the rules
- 2. Define the rules of the game (i.e. what actions the player may take, and how these actions affect the game state)
- 3. Implement the rules of the game (i.e. implement state updates for each action)
- 4. Implement a user interface which allows a player to direct actions

<span id="page-8-1"></span><sup>2</sup> Readers may recognise this game by the name "Hangman".

Step 2 may be achieved by defining an effect which depends on the state defined in Step 1. Then Step 3 involves implementing a Handler for this effect. Finally, Step 4 involves implementing a program in Eff using the newly defined effect (and any others required to implement the interface). By using effects, we can be certain that our implementation of the game follows the specified rules.

#### **4.1 Step 1: Game State**

First, we categorise the game states as running games (where there are a number of guesses available, and a number of letters still to guess), or non-running games (i.e. games which have not been started, or games which have been won or lost).

**data** GState = Running Nat Nat | NotRunning

Notice that at this stage, we say nothing about what it means to make a guess, what the word to be guessed is, how to guess letters, or any other implementation detail. We are only interested in what is necessary to describe the game rules. We will, however, parameterise a concrete game state Mystery over this data:

**data** Mystery : GState -> Type

#### **4.2 Step 2: Game Rules**

We describe the game rules as a resource-dependent effect, where each action has a *precondition* (i.e. what the game state must be before carrying out the action) and a *postcondition* (i.e. how the action affects the game state). Informally, these actions with the pre- and postconditions are:

**Guess.** Guess a letter in the word.

- Precondition: The game must be running, and there must be both guesses still available, and letters still to be guessed.
- Postcondition: If the guessed letter is in the word and not yet guessed, reduce the number of letters, otherwise reduce the number of guesses.

**Won.** Declare victory

- Precondition: The game must be running, with no letters to be guessed.
- Postcondition: The game is no longer running.
- **Lost.** Accept defeat
	- Precondition: The game must be running, with no guesses left.
	- Postcondition: The game is no longer running.

**NewWord.** Set a new word to be guessed

- Precondition: The game must not be running.
- Postcondition: The game is running, with 6 guesses available and the number of unique letters in the word still to be guessed.
- **StrState.** Get a string representation of the game state. This is for display purposes; there are no pre- or postconditions.

We can make these rules precise by declaring them in an effect signature (Listing [4\)](#page-10-0). This description says nothing about how the rules are implemented. In particular, it does not specify *how* to tell whether a guessed letter was in a word, just that the result of Guess depends on it. Creating an EFFECT from this and implementing a Handler for MysteryRules will then allow us to play the game by filling in the missing implementation details.

```
MYSTERY : GState -> EFFECT
MYSTERY h = MkEff (Mystery h) MysteryRules
```
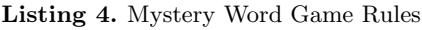

```
data MysteryRules : Effect where
  Guess : (x : Char) ->
          \{ Mystery (Running (S \ q) (S \ w)) ==>
            {inword} if inword then Mystery (Running (S g) w)
                               else Mystery (Running g (S w)) }
             MysteryRules Bool
 Won : { Mystery (Running g 0) ==>
           Mystery NotRunning } MysteryRules ()
  Lost : { Mystery (Running 0 g) ==>
           Mystery NotRunning } MysteryRules ()
 NewWord : (w : String) ->
            { Mystery NotRunning ==>
              Mystery (Running 6 (length (letters w))) }
            MysteryRules ()
  StrState : { Mystery h } MysteryRules String
```
## **4.3 Step 3: Implement Rules**

To *implement* the rules, we begin by giving a concrete definition of game state:

```
data Mystery : GState -> Type where
     Init : Mystery NotRunning
    GameWon : (word : String) -> Mystery NotRunning
    GameLost : (word : String) -> Mystery NotRunning
    MkG : (word : String) -> (guesses : Nat) ->
               (got : List Char) ->
                (missing : Vect m Char) ->
               Mystery (Running guesses m)
```
If a game is NotRunning, that is either because it has not yet started (Init) or because it is won or lost (GameWon and GameLost, each of which carry the word so that showing the game state will reveal the word to the player). Finally, MkG captures a running game's state, including the target word, the letters successfully guessed, and the missing letters. Using a Vect for the missing letters is convenient since its length is used in the type of Mystery itself. This makes the link between the missing letters and the game state explicit and checkable.

To initialise the state, we implement the following functions: letters, which returns a list of unique letters in a String (ignoring spaces) and initState which sets up an initial state considered valid as a postcondition for NewWord.

```
letters : String -> List Char
initState : (x : String) ->
            Mystery (Running 6 (length (letters x)))
```
When checking if a guess is correct, it is convenient to return a *proof* that the guess is in the vector of missing letters, rather than a Bool, using isElem:

**data** IsElem : a -> Vect n a -> Type **where** First : IsElem x (x :: xs) Later : IsElem x  $xs \rightarrow$  IsElem x  $(y : xs)$ isElem : DecEq a =>  $(x : a) \rightarrow (xs : Vect n a) \rightarrow Maybe (IsElem x xs)$ 

This is defined in the IDRIS prelude. The reason for returning a proof is that we can use it to remove an element from the correct position:

shrink : (xs : Vect (S n) a) -> IsElem x xs -> Vect n a

The Handler implementation for MysteryRules now involves directly updating the game state in a way which is consistent with the declared rules:

**instance** Handler MysteryRules m **where** handle (MkG w g got  $[]$ ) Won  $k = k$  () (GameWon w) handle (MkG w Z got m) Lost  $k = k$  () (GameLost w) handle st StrState  $k = k$  (show st) st handle st (NewWord w)  $k = k$  () (initState w) handle (MkG w  $(S \ q)$  got m) (Guess x)  $k =$ **case** isElem x m **of** Nothing  $\Rightarrow$  k False (MkG w \_ got m)  $(Just p)$  => k True (MkG  $w = (x :: got)$  (shrink m p))

In particular, in Guess, if the handler claims that the guessed letter is in the word (by passing True to k), there is no way to update the state in such a way that the number of missing letters or number of guesses does not follow the rules. This would be a *compile-time* type error, due to the link between the game state's type and the vector of missing letters.

#### **4.4 Step 4: Implement Interface**

Having described the rules, and implemented state transitions which follow those rules as an effect handler, we can now write an interface for the game which uses the MYSTERY effect:

30 E. Brady

```
game : { [MYSTERY (Running (S g) w), STDIO] ==>
         [MYSTERY NotRunning, STDIO] } Eff ()
```
The type indicates that the game must start in a running state, with some guesses available and no assumption about the number of letters in the given word, and eventually reach a not-running state (i.e. won or lost). The only way to achieve this is by correctly following the stated rules. A possible complete implementation of game is presented in Listing [5.](#page-12-0)

**Listing 5.** Mystery Word Game Implementation

```
game : { [MYSTERY (Running (S g) w), STDIO] ==>
         [MYSTERY NotRunning, STDIO] } Eff ()
\alphaame \{w=Z\} = Won
game {w=S _}
     = do putStr (!StrState ++ "\nEnter guess: ")
          let guess = trim !getStr
          case choose (not (guess == "")) of
                (Left p) => processGuess (strHead' guess p)
                (Right p) => do putStrLn "Invalid input!"
                                game
  where
    processGuess : Char ->
                    { [MYSTERY (Running (S g) (S w)), STDIO] ==}[MYSTERY NotRunning, STDIO] } Eff ()
    processGuess {g} {w} c
      = case !(Guess c) of
             True => do putStrLn "Good guess!"
                         case w of
                              Z \Rightarrow Won
                              (S k) => game
             False => do putStrLn "No, sorry"
                          case g of
                               Z => Lost
                               (S k) => game
```
Finally, we need to initialise the game by picking a word at random from a list of candidates, setting it as the target using NewWord, then running game:

```
runGame : { [MYSTERY NotRunning, RND, SYSTEM, STDIO] }
          Eff ( )runGame = do srand (cast !time)
             let w = index !(rndFin _) words
             NewWord w
             game
             putStrLn !StrState
```
We use the system time (provided by SYSTEM) to initialise the random number generator (provided by RND), then pick a random element of a finite set Fin to index into a list of words. For example, we could initialise a word list as follows:

```
words : ?wtype
words = with Vect ["idris","agda","haskell","miranda",
         "java","javascript","fortran","basic","erlang",
         "racket","clean","links","coffeescript","rust"]
```
wtype = proof search

**Aside:** Rather than have to explicitly declare a type with the vector's length, it is convenient to give a metavariable ?wtype and let IDRIS's proof search find the type. This is a limited form of type inference, but useful in practice.

## **5 Related Work**

There has been much recent interest in using algebraic effects to support modular, composable effectful programming. The effects library was initially inspired by Bauer and Pretnar's Eff language [\[2\]](#page-15-2), and there have been successful efforts to implement handlers of algebraic effects in Haskell and other languages [\[9,](#page-15-4)[10\]](#page-15-5). Unlike the effects library, these systems do not attempt to support reasoning about resource usage or state updates, but are flexible in other ways such as allowing handlers of effects to be reordered. Other languages aim to bring effects into their type system, such as Disciple  $[13]$ , Koka  $[11]$  and Frank<sup>[3](#page-13-0)</sup>. These languages are built on well-studied theoretical foundations [\[8](#page-15-8)[,12](#page-15-9),[16,](#page-15-3)[17\]](#page-15-10) modelling effects as operations of an algebraic theory. However, unlike these other languages, we have preferred to build effects as a library rather than a language extension, since IDRIS's type system is sufficiently expressive.

The resource-dependent effect library described in this paper is a refinement of previous work  $[4]$  implementing algebraic effects in IDRIS. An important limitation of this work was the difficulty of dealing with errors; state transitions in effects were expressed statically, meaning that the result state could not depend on the result of an operation. This was improved to some extent in order to implement libraries for web programming [\[6](#page-15-11)] by adding an explicit error-checking construct, but this too has proved limited in practice for implementing more complex protocols. Inspired by McBride [\[14](#page-15-12)], the present implementation allows the result type of an effectful operation to depend on run-time information, with *compile-time* checks enforced by the type system ensuring that any necessary *run-time* checks are made. The effect transitions given in function types are reminiscent of Hoare triples, describing preconditions and postconditions on operations. One previous implementation of this idea using dependent types is YNot [\[15](#page-15-13)], an axiomatic extension to Coq. While each of these approaches is similar in expressivity, the implementation described in this paper allows finegrained control over allowed effects, as well as composition of effects.

<span id="page-13-0"></span> $^3$ <https://personal.cis.strath.ac.uk/conor.mcbride/pub/Frank/>  $\,$ 

The problem of reasoning about resource usage protocols has previously been tackled using special purpose type systems [\[19](#page-15-14)], by creating DSLs for resource management  $[5]$ , or with Typestate  $[1,18]$  $[1,18]$ . These are less flexible than the effects approach, however, since combining resources is difficult. In effects, we can combine resources simply by extending the list of available effects.

# **6 Conclusion**

The effects system extends the previous implementation by allowing precise reasoning about state updates, even in the presence of information which is not known until run-time. By capturing the possibility of failure in the resource state of an effect, we know that a programmer cannot avoid handling failure. Lightweight syntactic sugar, such as !-notation and pattern matching alternatives mean that programs remain short and readable.

In the Mystery Word game, I wrote the rules separately as an effect, then wrote an implementation which uses that effect. This ensured that the implementation must follow the rules. In practice, we would not expect to follow a strict process of writing the rules first then implementing the game. Indeed, I did not do so when constructing the example! Rather, I wrote down a first draft of the rules making any assumptions *explicit* in the state transitions for MysteryRules. Then, when implementing game at first, any incorrect assumption was caught as a type error. The following errors were caught during development:

- Not realising that allowing NewWord to be an arbitrary string would mean that game would have to deal with a zero-length word as a starting state.
- Forgetting to check whether a game was won before recursively calling processGuess, thus accidentally continuing a finished game.
- Accidentally checking the number of missing letters, rather than the number of remaining guesses, when checking if a game was lost.

While these are simple errors, they were caught by the type checker before *any* testing of the game. This approach has practical applications in more serious contexts; MysteryRules for example can be thought of as describing a *protocol* that a game player most follow, or alternative a *precisely-typed API*. Precise reasoning about resource usage, and constraints on ordering of operations and error checking, can be particularly important in safety and security critical contexts. For example, a recent security flaw in Apple's  $iOS<sup>4</sup>$  $iOS<sup>4</sup>$  $iOS<sup>4</sup>$  was caused in part by faulty error handling code in an SSL key exchange protocol.

We are using resource-dependent effects to implement a DSL for type-safe communication, similar to session types [\[7](#page-15-18)]. Using this, we plan to investigate verification of security properties of protocols. In this context, resource-dependency is essential: the execution of the protocol depends on values which are communicated across a network or given by a user, which cannot be known until run-time.

<span id="page-14-0"></span> $^4$ <http://web.nvd.nist.gov/view/vuln/detail?vulnId=CVE-2014-1266>

**Acknowledgements.** My thanks to the Scottish Informatics and Computer Science Alliance (SICSA) for financial support, and to the reviewers for their helpful comments.

# <span id="page-15-16"></span>**References**

- 1. Aldrich, J., Sunshine, J., Saini, D., Sparks, Z.: Typestate-oriented programming. In: Proceedings of the 24th Conference on Object Oriented Programming Systems Languages and Applications, pp. 1015–1012 (2009)
- <span id="page-15-2"></span>2. Bauer, A., Pretnar, M.: Programming with Algebraic Effects and Handlers (2012). <http://arxiv.org/abs/1203.1539>
- <span id="page-15-0"></span>3. Brady, E.: Idris, a general-purpose dependently typed programming language: Design and implementation. Journal of Functional Programming **23**, 552–593 (2013)
- <span id="page-15-1"></span>4. Brady, E.: Programming and reasoning with algebraic effects and dependent types. In: ICFP 2013: Proceedings of the 18th ACM SIGPLAN International Conference on Functional Programming. ACM (2013)
- <span id="page-15-15"></span>5. Brady, E., Hammond, K.: Correct-by-construction concurrency: Using dependent types to verify implementations of effectful resource usage protocols. Fundamenta Informaticae **102**, 145–176 (2010)
- <span id="page-15-11"></span>6. Fowler, S., Brady, E.: Dependent types for safe and secure web programming. In: Implementation and Application of Functional Languages (IFL) (2013)
- <span id="page-15-18"></span>7. Honda, K., Yoshida, N., Carbone, M.: Multiparty asynchronous session types. In: POPL, pp. 273–284 (2008)
- <span id="page-15-8"></span>8. Hyland, M., Plotkin, G., Power, J.: Combining effects: Sum and tensor. Theoretical Computer Science **357**, 70–99 (2006)
- <span id="page-15-4"></span>9. Kammar, O., Lindley, S., Oury, N.: Handlers in action. In: Proceedings of the 18th International Conference on Functional Programming (ICFP 2013). ACM (2013)
- <span id="page-15-5"></span>10. Kiselyov, O., Sabry, A., Swords, C.: Extensible effects: an alternative to monad transformers. In: Proceedings of the 2013 ACM SIGPLAN Symposium on Haskell, Haskell 2013, pp. 59–70, New York. ACM (2013)
- <span id="page-15-7"></span>11. Leijen, D.: Koka: programming with row polymorphic effect types. In: Levy, P., Krishnaswami, N. (eds.) MSFP. EPTCS, vol. 153, pp. 100–126 (2014)
- <span id="page-15-9"></span>12. Levy, P.B.: Call-By-Push-Value. PhD thesis, Queen Mary and Westfield College, University of London (2001)
- <span id="page-15-6"></span>13. Lippmeier, B.: Witnessing purity, constancy and mutability. In: Hu, Z. (ed.) APLAS 2009. LNCS, vol. 5904, pp. 95–110. Springer, Heidelberg (2009)
- <span id="page-15-12"></span>14. McBride, C.: Kleisli arrows of outrageous fortune (2011), (Draft)
- <span id="page-15-13"></span>15. Nanevski, A., Morrisett, G., Shinnar, A., Govereau, P., Birkedal, L.: Ynot: reasoning with the awkward squad. In: ICFP 2008: Proceeding of the 13th ACM SIGPLAN International Conference on Functional Programming, pp. 229–240, New York. ACM (2008)
- <span id="page-15-3"></span>16. Plotkin, G., Pretnar, M.: Handlers of algebraic effects. In: Castagna, G. (ed.) ESOP 2009. LNCS, vol. 5502, pp. 80–94. Springer, Heidelberg (2009)
- <span id="page-15-10"></span>17. Pretnar, M.: The Logic and Handling of Algebraic Effects. PhD thesis, University of Edinburgh (2010)
- <span id="page-15-17"></span>18. Strom, R., Yemini, S.: Typestate: A programming language concept for enhancing software reliability. IEEE Transactions on Software Engineering **SE–12**(1), 157–171 (1986)
- <span id="page-15-14"></span>19. Walker, D.: A type system for expressive security policies. In: Proceedings of the 27th ACM SIGPLAN-SIGACT Symposium on Principles of Programming Languages, POPL 2000, pp. 254–267. ACM (2000)

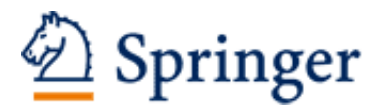

http://www.springer.com/978-3-319-14674-4

Trends in Functional Programming 15th International Symposium, TFP 2014, Soesterberg, The Netherlands, May 26-28, 2014. Revised Selected Papers Hage, J.; McCarthy, J. (Eds.) 2015, IX, 143 p. 29 illus., Softcover ISBN: 978-3-319-14674-4